# CSSE 220 Day 5

#### More WordGames Introduction to Java Graphics

Check out IntroToJavaGraphics from SVN

#### Questions?

## Today

- Review of WordGames
- Time to work on the rest of WordGames
- ▶ Basics of Java graphics
	- Follow along in your own Eclipse
		- You'll need the examples for homework
	- Stop me if I'm going too fast
		- This isn't a typing speed contest

```
1 = 7 * ** A NameDropper puts "foo says " before its given string, where foo is the name
 2
    * that the particular NameDropper drops.
 3
                                                                            WordGames review
    \pi4
 5
    * @author David Mutchler. Created December 4, 2009.
    \star/6
                                                                        Answer Questions 1 – 11 in today's in-class quiz:
   public class NameDropper implements StringTransformable {
 7
                                                                        1. Why does NameDropper need a field?
 8
 9
        private String nameToDrop:
                                                                        2. How is the field initialized?
10
11\Thetaブカカ
                                                                        3. How many constructors does NameDropper have?
12
         * Sets "Madonna" as this NameDropper's name to drop.
                                                                        4. Why does NameDropper have more than one 
13
         \pi/constructor? That is, what is the difference between 
14\Thetapublic NameDropper() {
                                                                           them?
15
            this nameToDrop = "Madonna".
16
        λ.
                                                                        5. Write a statement that declares and constructs a 
17
                                                                           NameDropper using the no-parameter constructor.
180
        7 * *6. Write a statement that declares and constructs a 
19
         * Sets the given String as this NameDropper's name to dr
20
                                                                           NameDropper using the one-parameter constructor.
         * @param nameToDrop
21
                                                                        7. What is the name of the explicit parameter of the 
22
         \star /
                                                                           transform method in the NameDropper class?
23<sup>°</sup>public NameDropper (String nameToDrop) {
24
            this nameToDrop = nameToDrop;
                                                                        8. What keyword do we use to refer to the implicit
25
        \mathcal{F}parameter of the methods in the NameDropper
26
                                                                           class?
127⊖
        7 * *≵s
         * Returns the String that results from putting "foo says
                                                                        9. What are two reasons why we use "this" to refer to 
29
         * string, where foo is the name that this particular Nam
                                                                           the implicit argument when implementing a 
lзо
                                                                           constructor or method, even though Big Java
່§31
         * @param stringToTransform
                                                                           typically doesn't?
ាខ2
         * @return the String that results from putting "foo says
                                                                        10.Why are fields in Java usually private?
                    string, where foo is the name that this partic
Įзз
ែ4
         \pidrops.
                                                                        11.List several types of Strings that together form 
         \pi/່§35
                                                                           reasonable test "coverage" for the NameDropper's
136⊖
        @Override
                                                                           transform method.
37
       public String transform(String stringToTransform) {
            return this name ToDrop + " says " + string ToTransform;
່38
                                                                             Continue working on WordGames. 
89
        Y.
                                                                             Ask questions as needed!40 D
```
#### **Tips for the rest of WordGames**

1. If statements:

```
if (x < 12) {
```

```
System.out.println("x is small");
```

```
◦ Use % for modulus:
```

```
if (x \& 2 == 0) {
```

```
System.out.println("x is even");
```

```
}
2. For loops:
```
**}**

**}**

```
for (int i = 0; i < 10; i + 2) {
```
**System.out.println("next even is " + i);**

## Simplest Java Graphics Program

```
import javax.swing.JFrame;
/**
 * From Ch 2, Big Java.
 * @author Cay Horstmann
 */
public class EmptyFrameViewer {
  /**
   * Draws a frame.
   * @param args ignored
   */
  public static void main(String[4] args)
    JFrame frame = new JFrame()
    frame.setSize(300,400);
    frame.setTitle("An Empty Frame");
    frame.setDefaultCloseOperation(JFrame.EXIT_ON_CLOSE);
    frame.setVisible(true);
  <u>}</u>
}
                                              This code is already in 
                                              your project for today
                                                  Creates a graphics 
                                                     frame object
                                                       Configures it
                                                Tells Java to exit 
                                               program when user 
                                                closes the frame
                       Display the frame
                                                                   \mathbf Q_1
```
## Live Coding

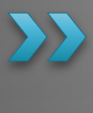

MyViewer and MyComponent (Based on RectangleViewer and RectangleComponent from Big Java)

Schedule page has link to detailed instructions if you want them

## **Other Shapes**

 new Ellipse2D.Double(double x, double y, double w, double h)

 new Line2D.Double(double x1, double y1, double x2, double y2)

new Point2D.Double(double x, double y)

new Line2D.Double(Point2D p1, Point2D p2)

 new Arc2D.Double(double x, double y, double w, double h, double start, double extent, int type)

▶ Try these!

Add an ellipse and both kinds of lines to MyComponent

#### Interlude

- ▶ Ivan Sutherland's Sketchpad
	- 1962
	- The first GUI?
	- The first object-oriented system
- Alan Kay narrating video of Sketchpad:
	- <http://www.youtube.com/watch?v=495nCzxM9PI>

#### **Adding Text**

▶ To add some text to a component:

◦ graphics2.drawString("some text", x, y);

- ▶ You can change the font *before* drawing the text:
	- $\circ$  Font  $f = new Font("Times New Roman",$

Font.PLAIN, 72);

graphics2.setFont(f);

Style. Other alternatives are: Font.BOLD, Font.ITALIC, and Font.BOLD | Font.ITALIC

Font size in points

## Colors

- ▶ To change the Graphics2D object's "pen" color:
	- $\circ$  Color c = ...; // see below graphics2.setColor(c);
- Lots of colors:
	- new Color(*red*, *green*, *blue*), all from 0 to 255
	- Color.RED, Color.WHITE, etc. (see Javadocs)
	- new Color(*red, green, blue, alpha*), all from 0 to 255. *alpha* is transparency
- ▶ To fill interior of shape:
	- graphics2.fill(box);